# [FileZilla 다운로드]

### 1. 무료 FTP 프로그램(FileZilla) 다운로드 하기

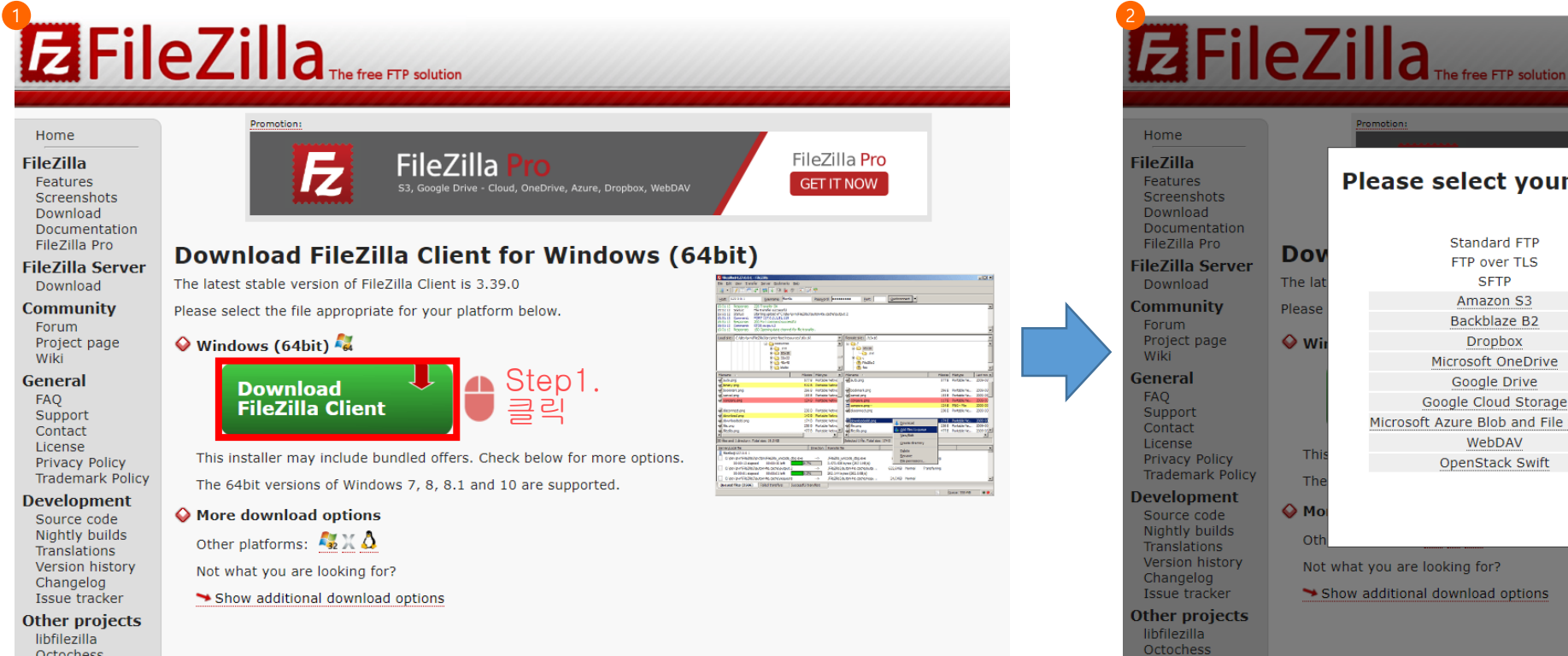

#### Home eZilla Pro **File7illa** Please select your edition of FileZilla Client Features **TIT NOW** Screenshots Download **FileZilla Pro FileZilla** Documentation FileZilla Pro Standard FTP Yes Yes **Do** FTP over TLS Yes Yes **FileZilla Server SFTP** The la Yes Yes Download Amazon S3 Yes **Community** Please Backblaze B2 Yes Forum Project page  $\bullet$  w **Dropbox** Yes Microsoft OneDrive Yes General Google Drive Yes Google Cloud Storage Yes Support Microsoft Azure Blob and File Storage Yes Contact WebDAV Yes License  $T<sub>1</sub>$ **Privacy Policy** OpenStack Swift Yes **Trademark Policy** Th **Select Download Development** O Mo Source code **Nightly builds otl Translations** Version history Not what you are looking for? Changelog Issue tracker Show additional download options Other projects

Octochess

### 2. 무료 FTP 프로그램(FileZilla) 프로그램 설치하기

**EFileZilla** The free FTP solution

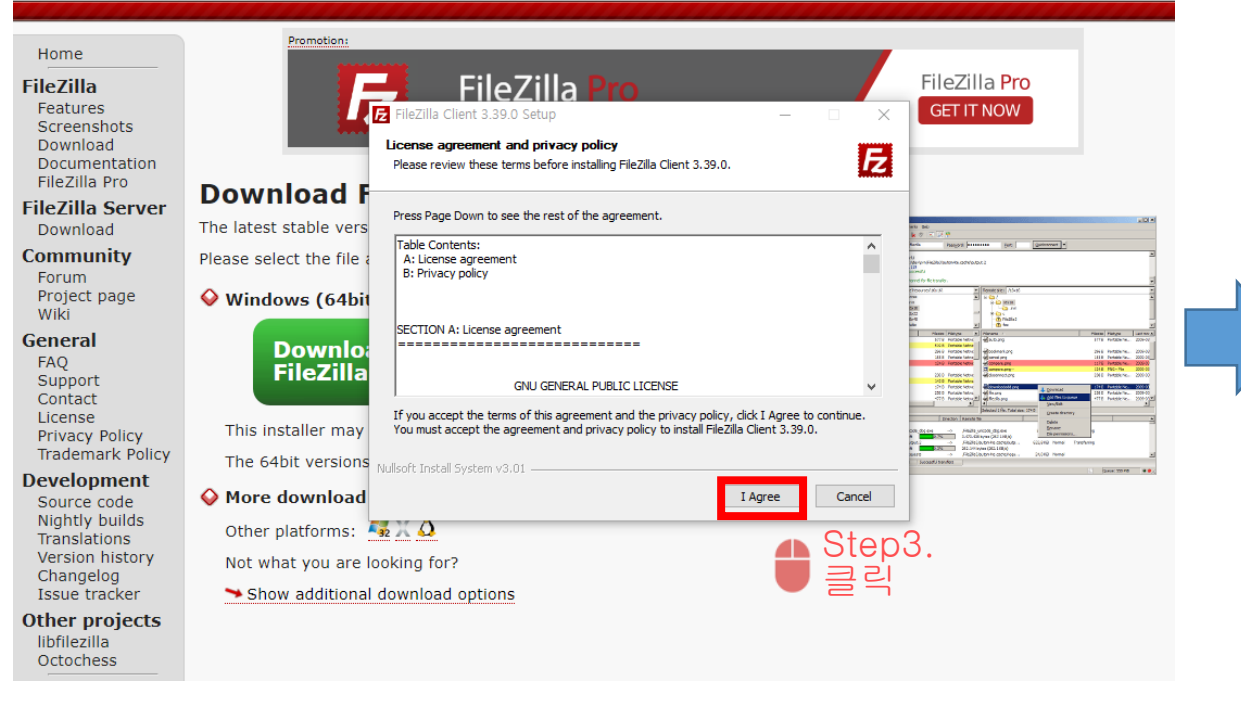

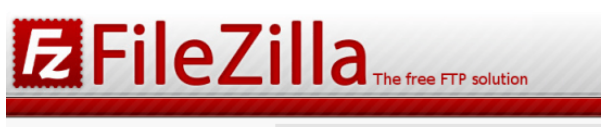

Home

**FileZilla** 

Features

Screensh

Downloa

Documer

FileZilla

**FileZilla** 

Downloa

**Commun** 

Forum

Wiki

FAQ

General

Support

Contact

License

Privacy F

**Developr** 

Nightly b

Version I

Changelo

Project p

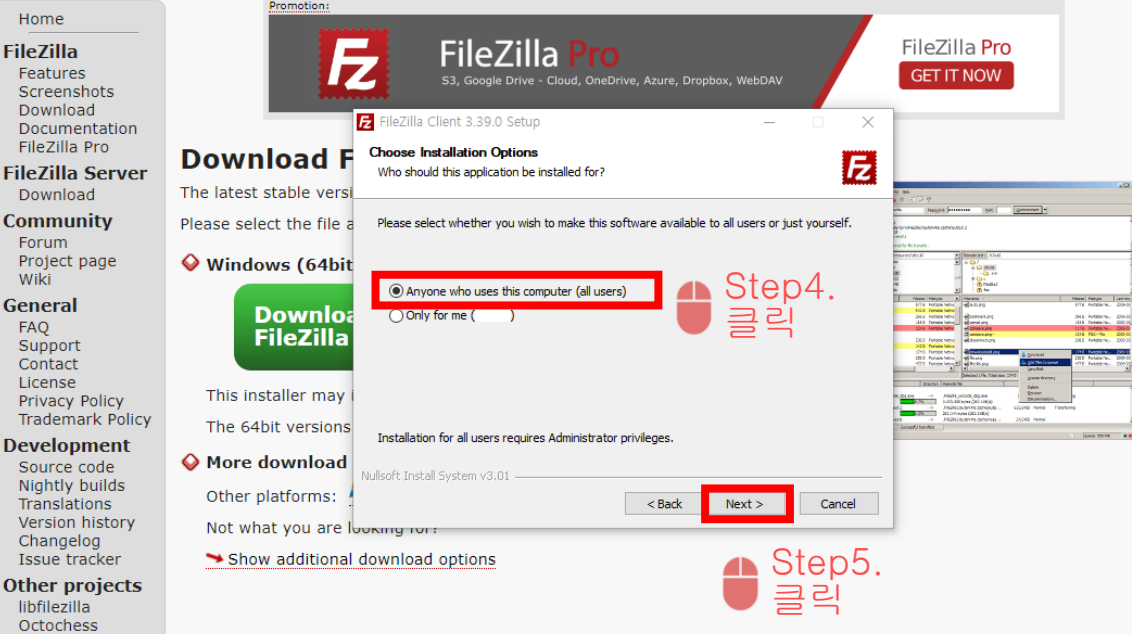

### 2. 무료 FTP 프로그램(FileZilla) 프로그램 설치하기

# **EFileZilla** The free FTP solution

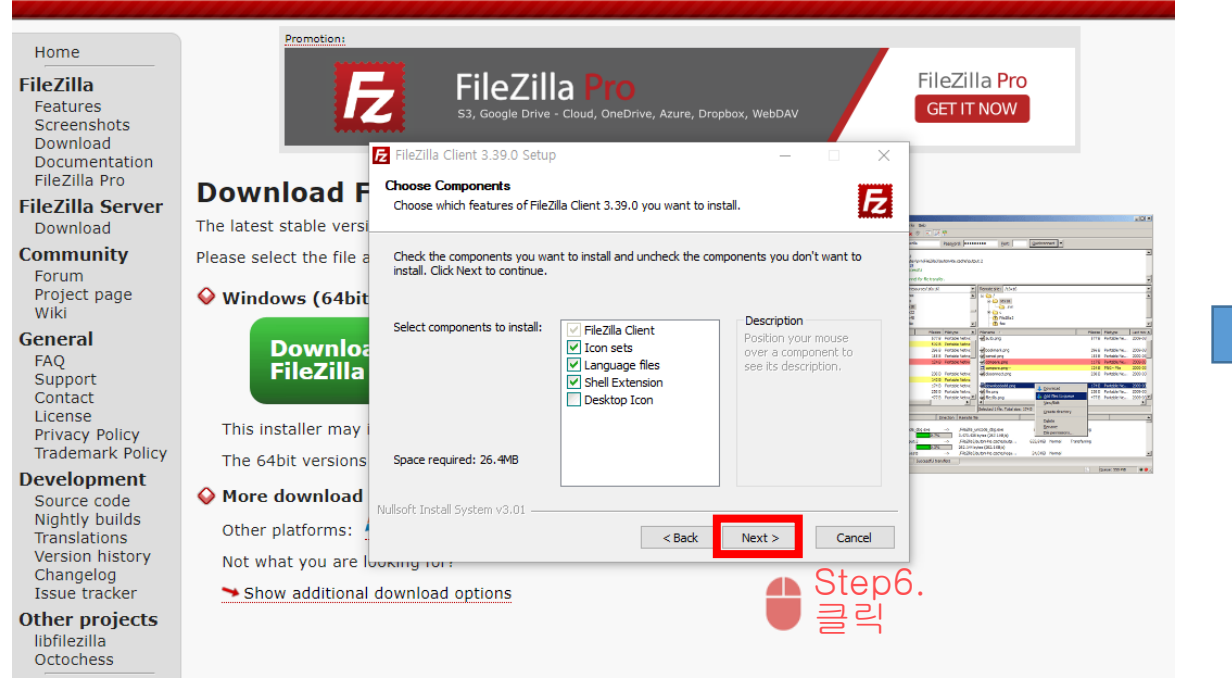

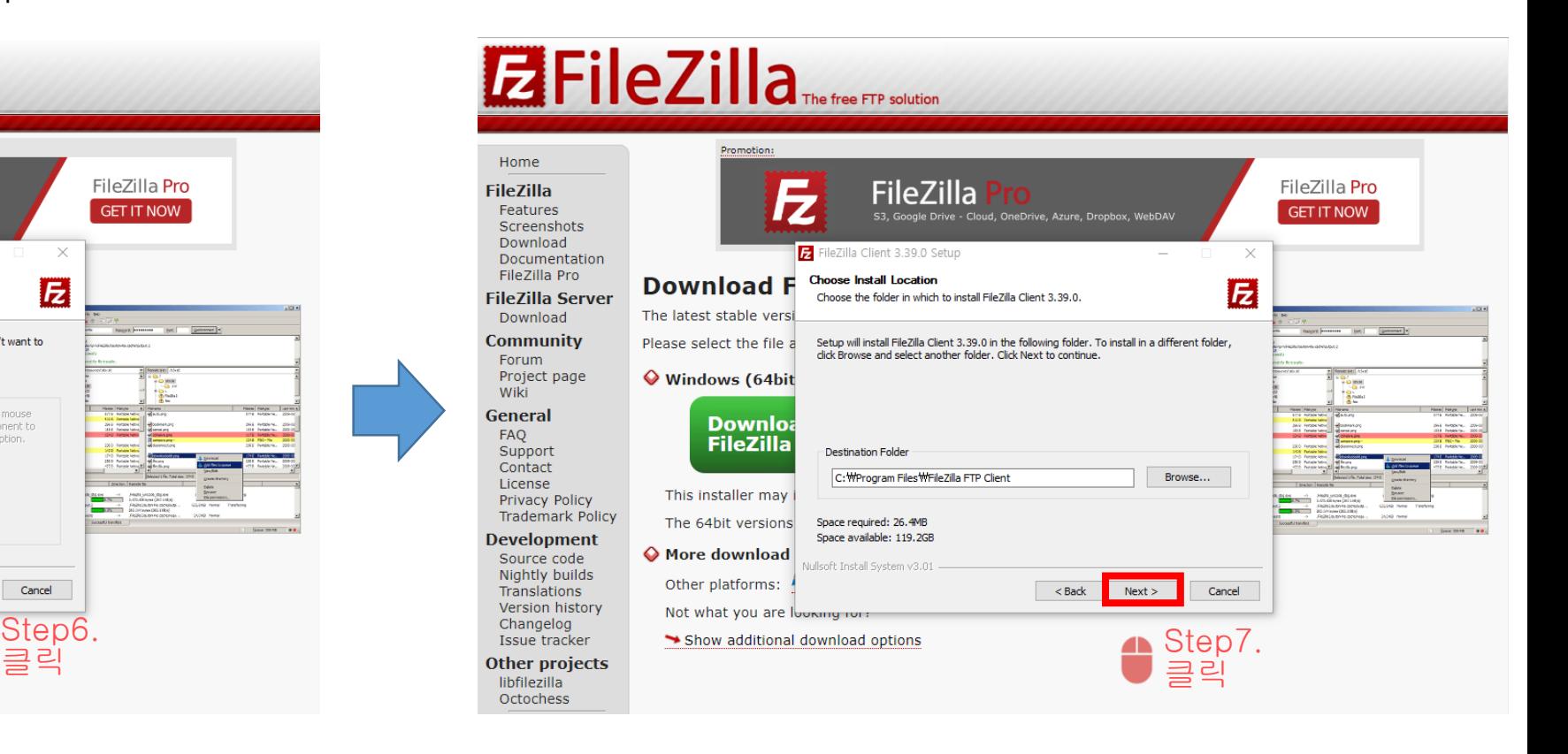

### 2. 무료 FTP 프로그램(FileZilla) 프로그램 설치하기

# **EFileZilla** The free FTP solution

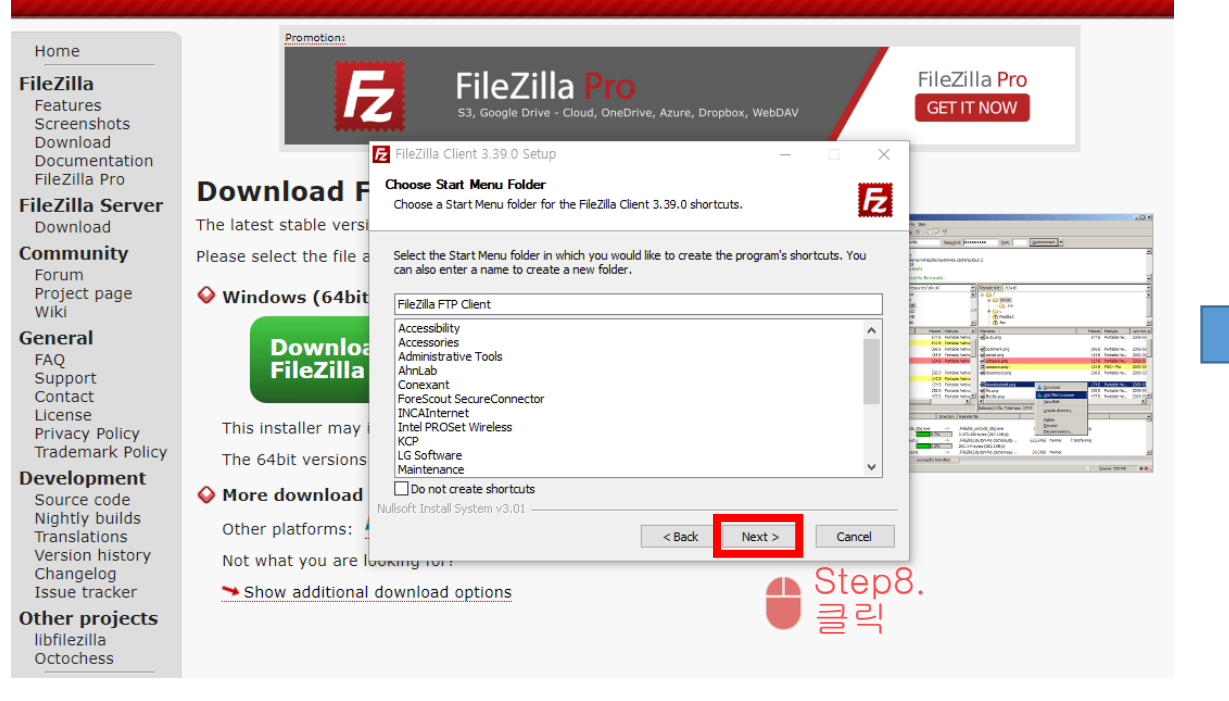

# **EFileZilla** The free FTP solution

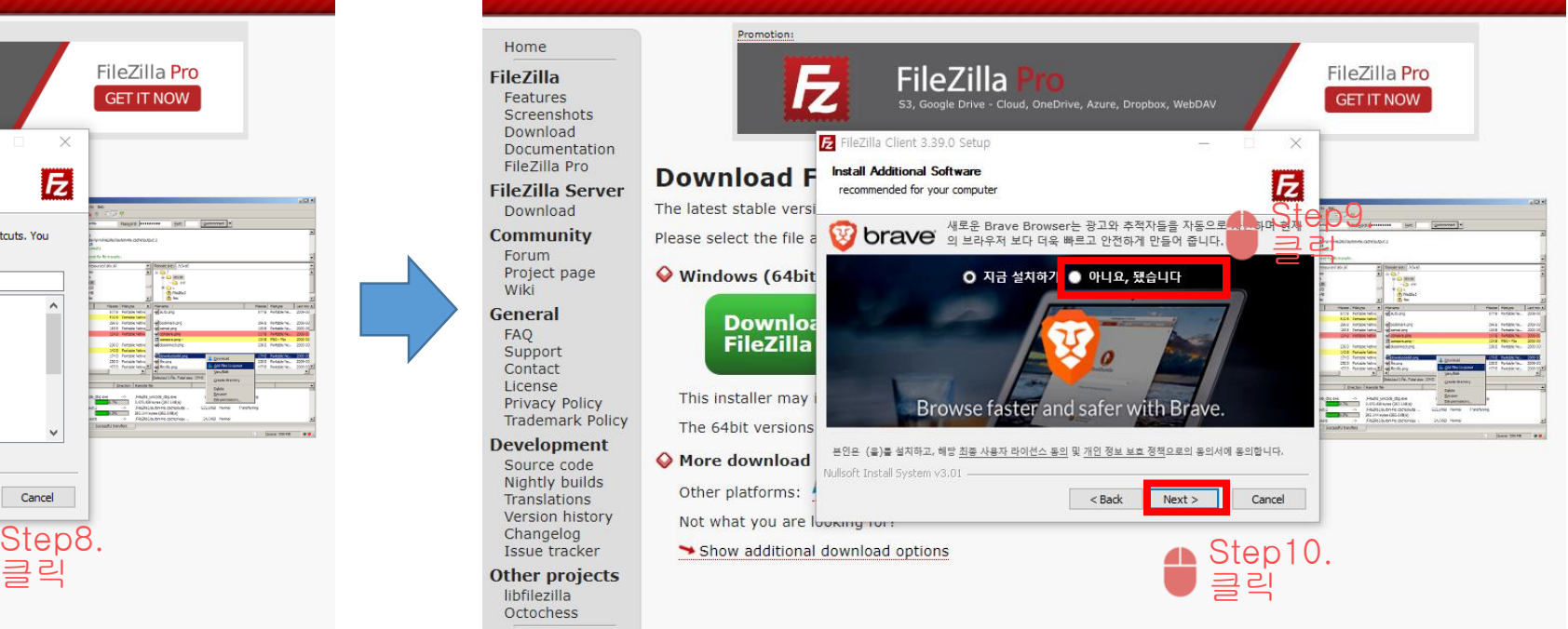

#### 2. 무료 FTP 프로그램(FileZilla) 프로그램 설치하기

# **EFileZilla** The free FTP solution

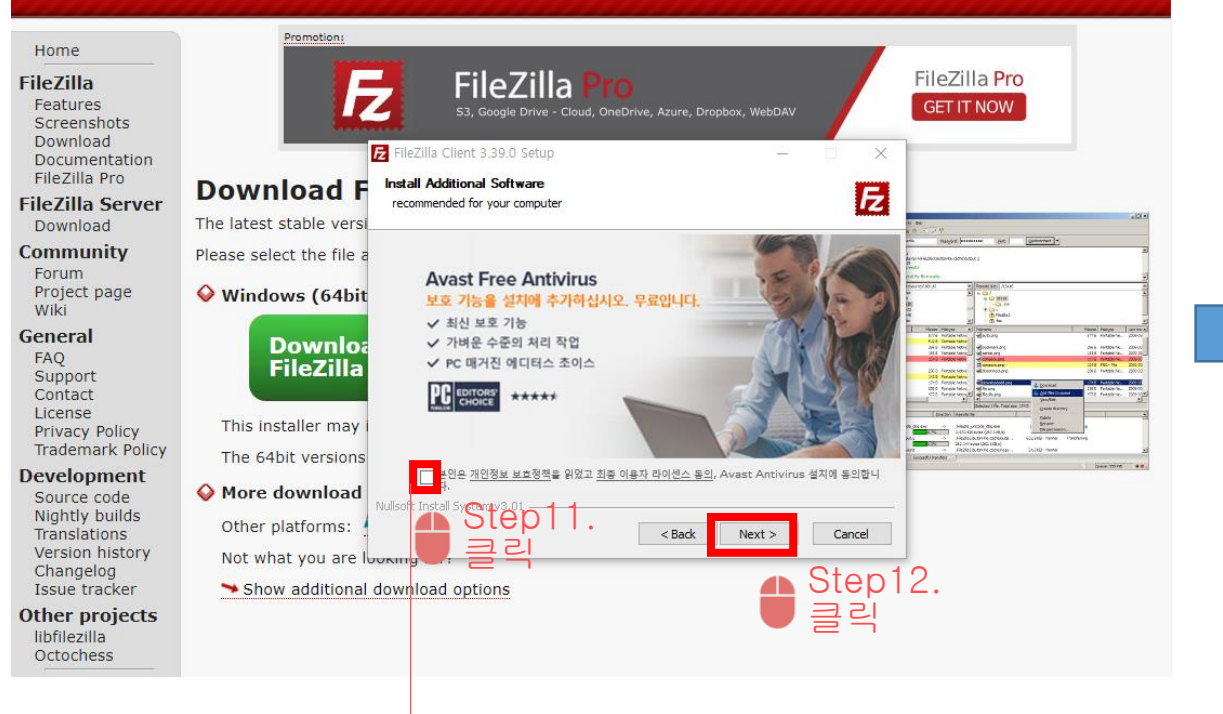

# **EFileZilla**<sub>The free FTP solution</sub>

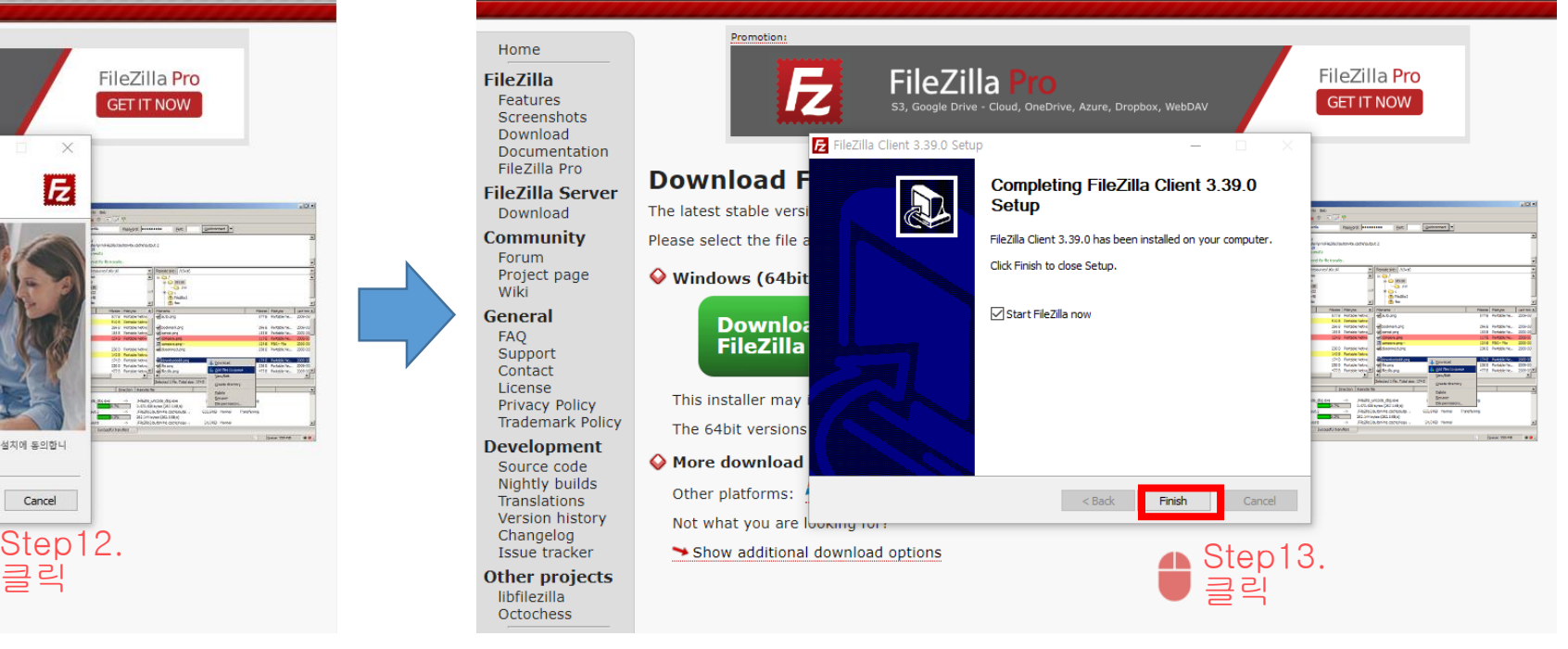

#### 무료 백신 프로그램 해당건은 설치시 체크를 푸는것을 추천합니다.

## [FileZilla 사용방법]

3. FileZilla ftp 프로그램을 통해서 확인하기

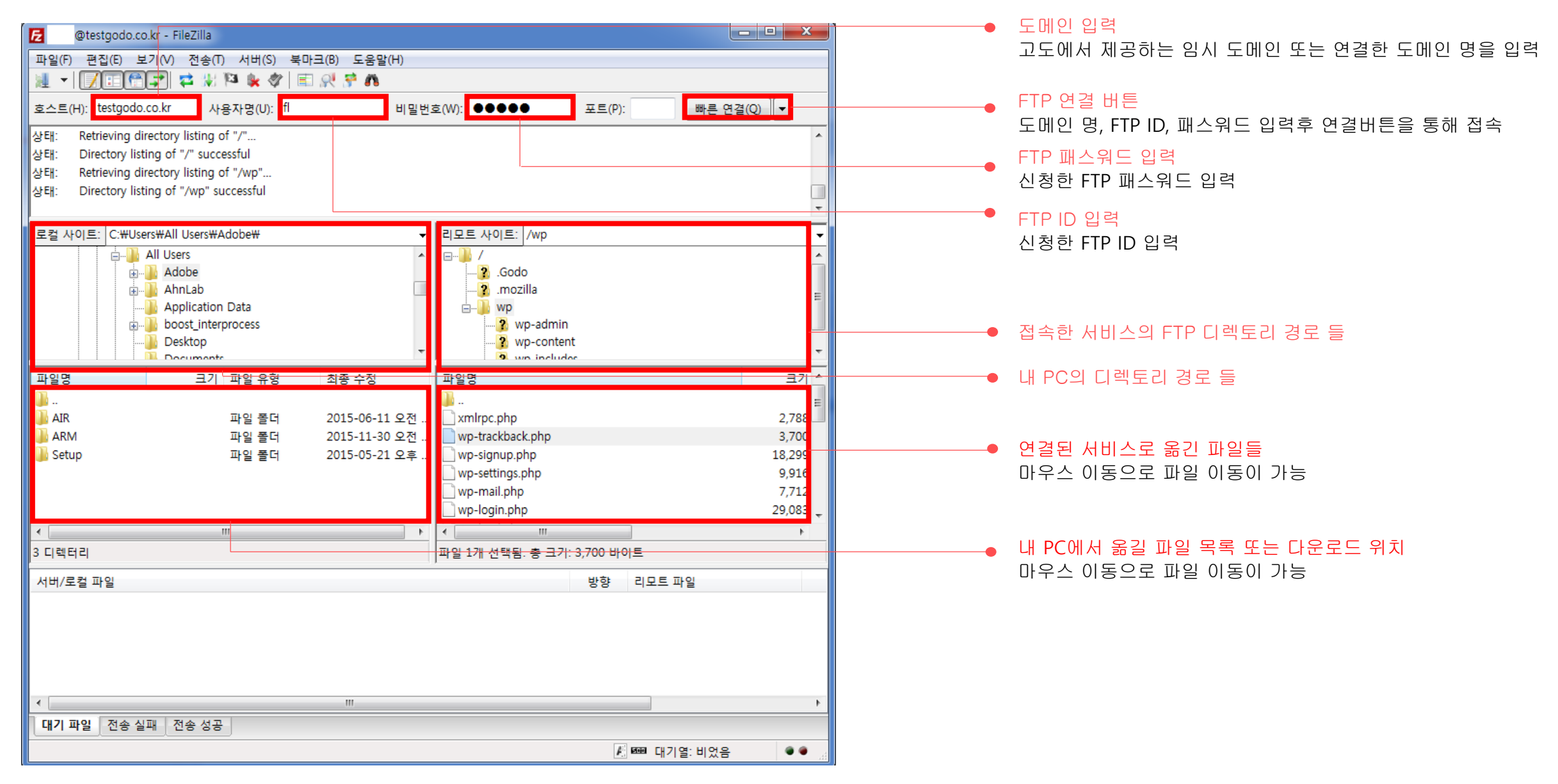